## INFORMATIONS À PROPOS DE LA STAY INFORMED APP

## Bonjour,

nous souhaitons vous informer qu'à l'avenir, nous vous tiendrons au courant des actualités et des évènements de notre organisation grâce à une application moderne et contemporaine.

Nous apportons ainsi notre contribution à la protection de l'environnement en économisant d'énormes quantités de papier et de cartouches d'imprimante.

Et surtout : Grâce à une meilleure organisation, nous gagnons plus de temps pour se consacrer à l'essentiel !

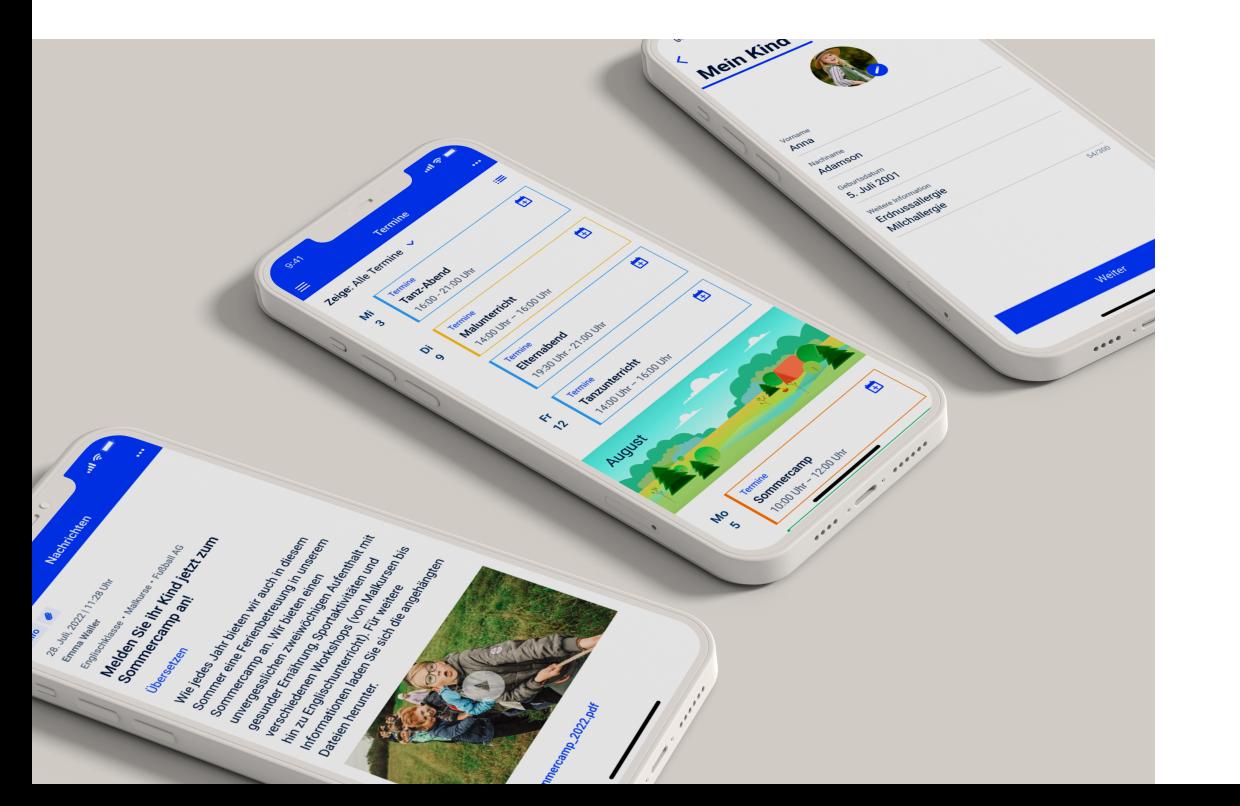

IMPORTANT: L'application ne doit pas remplacer les entretiens individuels – contactez-nous comme d'habitude, nous serons très heureux de nous entretenir avec vous !

Nous avons opté pour l'application Stay Informed App de la société Stay Informed GmbH basée à Freiburg im Breisgau.

## VOS AVANTAGES

- Vous recevez les informations importantes et les évènements directement sur votre smartphone.
- Vous pouvez rédiger et nous faire parvenir du feedback directement sur votre smartphone.
- Vous pouvez facilement transférer les événements que nous vous envoyons dans l'agenda de votre smartphone.
- Vous pouvez envoyer des messages d'absence via l'application. (Pour les versions " Kids ", " Schools " et " Care ").
- L'application est conforme au RGPD, sans publicité et gratuite pour les utilisateurs trices.
- Vos messages et données ne sont pas visibles par les autres utilisateurs trices, contrairement à d'autres programmes de chat courants.
- Vos données ne seront pas exploitées commercialement, ni vendues ou transmises à des tiers non autorisés.
- Les utilisateurs trices qui ne possèdent pas de smartphone peuvent accéder à toutes les informations et à tous les évènements via l'application web depuis un navigateur web, sans coût supplémentaire.

## Et voilà comment cela fonctionne (Stay Informed App) :

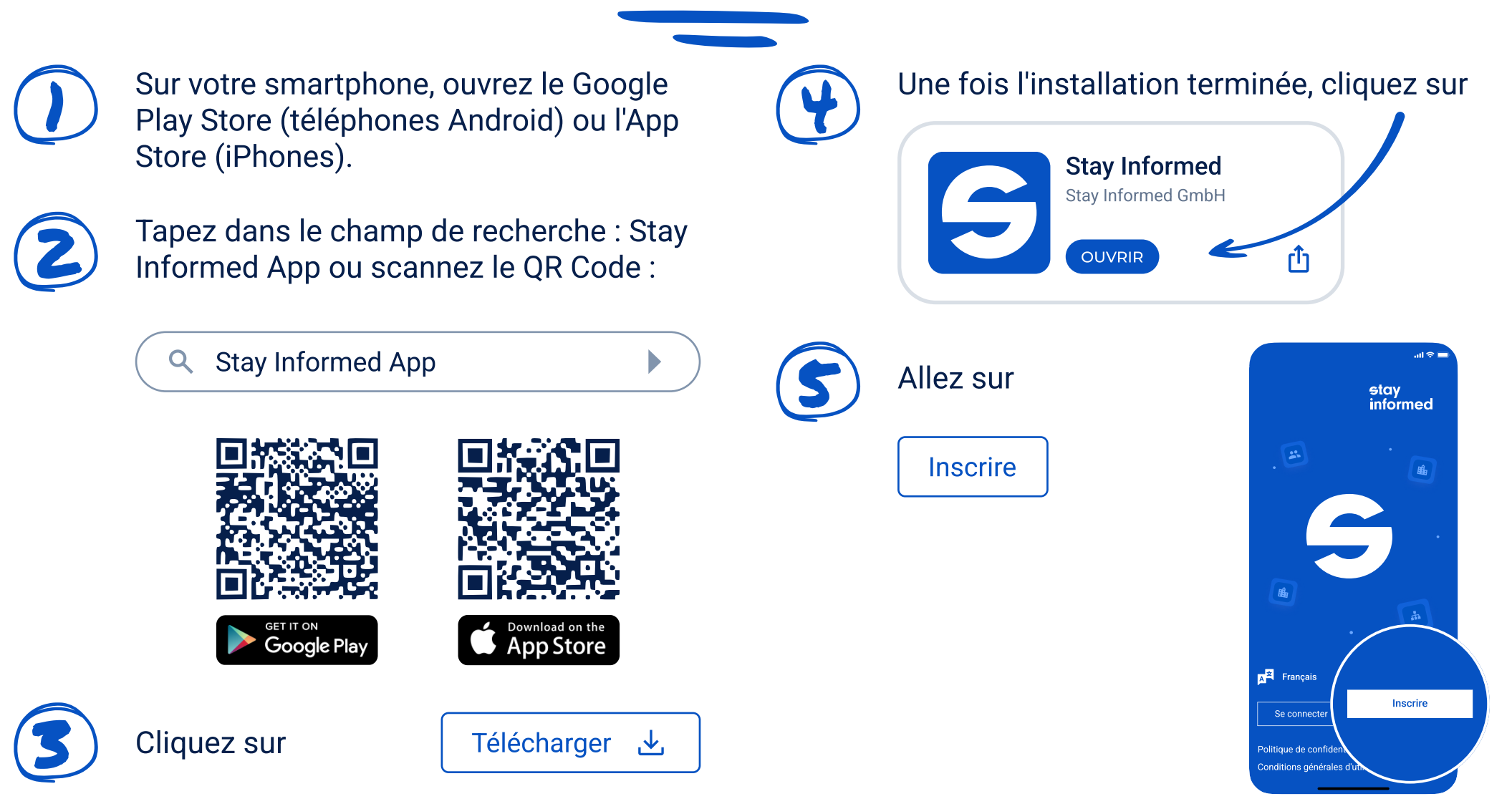

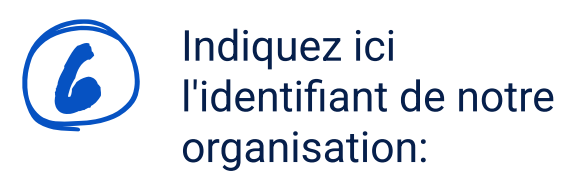

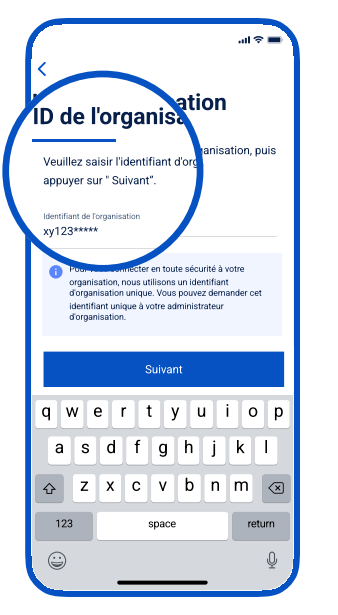

**8** Saisissez les<br>
informations requises dans le formulaire d'inscription.

Informations sur le co... Prénom Nom Nom enfant(s) Prénom Nom Nom et prénom de votre/vos en a Merci!  $\bullet$ Adresse e-mail Gruppen auswählen Me prévenir des nouveautés et des événements pour les groupes suivants: Gruppe 1  $\circ$ Gruppe 2  $\circ$ Gruppe 3  $\circ$ vote a été crée a direction de l'organisation l'aura activé dan Gruppe 4  $\circ$ e système, vous pourrez vous c serez averti par e-mail dès que le statut de votre compte aura changé. Gruppe 5  $\overline{c}$ Politique de confidentialité - Organisation Conditions générales d'utilisation - Organisation OK J'ai lu la Politique de confidentialité et Avez-vous besoin d'aide? Nous contacter j'accepte les conditions d'utilisation

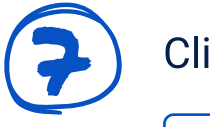

Cliquez sur Confirmer

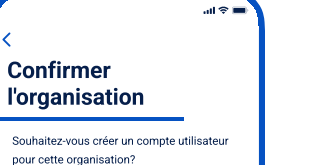

Confirme

Confirmer

SI Kita

Vous recevrez alors rapidement – après vérification par<br>nos services – la validation de votre inscription et pourre nos services - la validation de votre inscription et pourrez ensuite vous connecter. Ce contrôle a lieu une fois lors de la première connexion, après quoi l'application est disponible immédiatement.

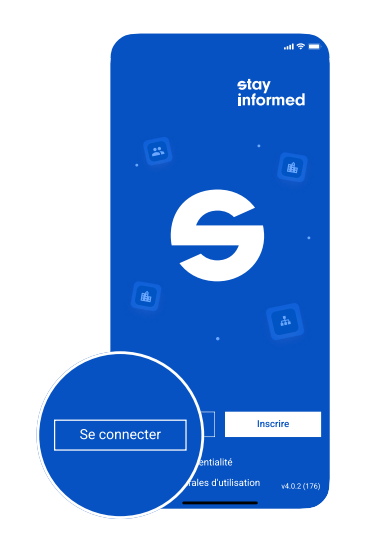

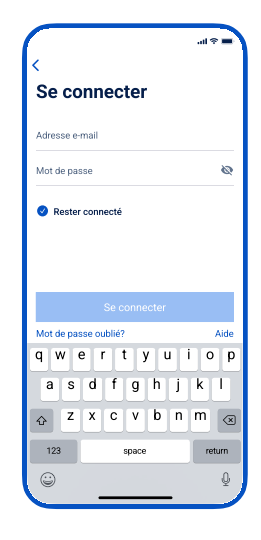